# RESEARCH ARTICLE **CONSERVERS** OPEN ACCESS

# **Determination of Optimal Product Mix for Profit Maximization using Linear Programming**

## Sengupta, Debajyoti\*

\*(Assistant Consultant, Tata Consultancy Services, Saltlake Kolkata-700091, India)

#### **ABSTRACT**

This paper demonstrates the use of liner programming methods in order to determine the optimal product mix for profit maximization. There had been several papers written to demonstrate the use of linear programming in finding the optimal product mix in various organization. This paper is aimed to show the generic approach to be taken to find the optimal product mix.

*Keywords* **-** Basic solution, Degeneracy, Linear Programming, Objective function, Simplex Method, Slack and Surplus variables.

#### **I. INTRODUCTION**

A programming problem is a class of problems that determines the optimal allocation of limited resources to meet given objectives. The resources may be men, material, machine and land. (Iheagwara et al 2014). Linear Programming (LP) can be defined as a mathematical technique for determining the best allocation of a firm's limited resources to achieve optimal goal. (Yahya et al 2012).Linear Programming (LP) is a mathematical technique to achieve profit maximization or cost minimization in a mathematical model whose requirements are represented by linear relationship. A linear programming problem may be defined as the problem of maximizing or minimizing a linear function subject to linear constraints. Linear Programming, an operations research technique is widely used in finding solutions to complex managerial decision problems. (Ezema et al, 2012)

In a multi-product company it is often a challenging task to find the appropriate quantities of the product to be produced in order to maximize the profit. It is quite a tough management decision to fix the product quantities under the given constraints of the organization. Linear programming comes to much use in finding the optimal product mix.

### **II. LINEAR PROGRAMMING PROBLEM**

The general linear programming problem can be described as follows:

Given a set of m linear equations or inequalities in r variables, we wish to find non-negative values of this variables which will satisfy the constraints and maximize or minimize some linear function of the variables. (Hadley 2002)

Mathematically, the above statement means, we have m equalities or equations in r variables (m can be greater than, less than or equal to r) of the form:

 $a_{i1} x_1 + a_{i2} x_2 + a_{i3} x_3 + \ldots + a_{ir} x_r \{ \geq, =, \leq \} b_i,$  $i = 1, 2, 3, \dots, m$  (1) where for each constraints one and only one of the signs  $\geq$ , =,  $\leq$  holds, but the sign may vary from one constraints to another. We seek the values of the variables  $x_i$  satisfying (1) and  $x_i \ge 0$ ,  $j = 1, 2, 3, \ldots$ r, …….**(2)** which maximize or minimize a linear function  $z = c_1$  $x_1 + c_2 x_2 + c_3 x_3 + \ldots + c_r x_r$  …….. **(3)**  $(a_{ij}, b_i, c_j s$  are assumed to be known constants) (Hadley 2002)

The function z is to be optimized and it is called the

#### **objective function.**

Condition (2) which implies that the variables should be non-negative are called the **non-negativity restrictions.**

Any set of  $x_i$  which satisfies (1) is regarded as a **solution** to the linear programming problem whereas any solution which shall satisfy the non-negativity restrictions is regarded as a **feasible solution**. Any feasible solution which shall optimize the objective function is regarded as an **optimal feasible solution.**  The main task of solving a linear programming problem is to find an optimal feasible solution

#### **III. SLACK AND SURPLUS VARIABLES:**

Since it is much more convenient to work with equations than inequalities it is desirable to convert any inequalities in (1) into equations. The extra variables adding which such conversion is possible are called the slack and surplus variables. Consider the constraints having  $\leq$  sign in (1)

A typical constraint of this category (say constraint g) can be written as

 $a_{g1} x_1 + a_{g2} x_2 + a_{g3} x_3 + \ldots + a_{gr} x_r \leq b_g$ Let us introduce a new variable  $x_{(r+g)} > = 0$ , where  $a_{g1} x_1 + a_{g2} x_2 + a_{g3} x_3 + \ldots + a_{gr} x_r + x_{(r+g)} = b_g$ or  $x_{(r+g)} = b_g - (a_{g1} x_1 + a_{g2} x_2 + a_{g3} x_3 + \dots + a_{g1} x_g)$  $a_{\text{gr}} x_r \geq 0$ 

 $X_{(r+g)}$  is called a **slack variable**.

Let us now consider the constraints having  $\geq$  sign in (1)

A typical constraint of this category (say constraint k) can be written as

 $a_{k1}$  x<sub>1</sub> +  $a_{k2}$  x<sub>2</sub> +  $a_{k3}$  x<sub>3</sub> + ………. +  $a_{kr}$  x<sub>r</sub> >=  $b_k$ 

Let us now define a new variable  $x_{(r+k)} \geq 0$ , where  $a_{k1} x_1 + a_{k2} x_2 + a_{k3} x_3 + \ldots + a_{kr} x_r = b_k + x_{(r+k)}$ or  $x_{(r+k)} = (a_{k1} x_1 + a_{k2} x_2 + a_{k3} x_3 + \ldots + a_{kr} x_r)$  $b_k$ 

 $x_{(r+k)}$  is called a **surplus variable**.

#### **IV. BASIC SOLUTION**

Given a system of m simultaneous linear equations in n unknowns,  $\mathbf{A}\mathbf{x} = \mathbf{b}$  (m < n) and rank( $\mathbf{A}$ ) = m. If any m x m non-singular matrix is chosen from A, and if all the (n-m) variables not associated with the columns of this matrix are set to zero, the solution to the resulting system of equation is called a **basic solution**. The m variables which can be different from zero are called the **basic variables**. (Hadley 2002)

#### **V. DEGENERACY**

A basic solution to  $Ax = b$  is degenerate if one or more of the basic variables vanish.

## **VI. SIMPLEX METHOD**

In order to determine an optimal basic feasible solution, we might attempt to find all basic solutions (including those which are not feasible) and the select one which shall yield the optimal value of the objective function. Since there is only finite number of basic solutions, in theory, this is very much possible. But since the number of basic solutions increases very rapidly as the number of variables increases, the above procedure is not very efficient. Simplex method sorts out this problem. Simplex method is an algebraic iterative method that proceeds in a systematic way from an initial basic feasible solution to other basic feasible solutions and ultimately reaching the optimal basic feasible solution in a finite number of steps. This method was developed by George Dantzig in 1947.

In order to derive solutions for the linear programming problem using Simplex method, the objective function and the constraints must be standardized.

The characteristics of the standard form are:

 All the constraints must be expressed in the form of equations except the non-negativity

constraints which remains in the form of inequalities.

- The right-hand side of each constraints equation must be non-negative, that is, the  $b_i$  s must be non-negative. Since from strictly theoretical point of view the each  $b_i$  can have any sign we shall first ensure that each of the  $b_i \geq 0$ . In order to ensure this we simply just shall multiply both sides of the inequality by (-1) whenever we shall find the corresponding  $b_i$  to be negative in the original inequality. This would make the corresponding bi non-negative and of course shall alter the direction of the inequality.
- The **TABLE 1** format can be used to solve the linear programming problem using Simplex method.

# **VII. THE SIMPLEX ALGORITHM**

**Step 1:** Examine the  $(z_i-c_i)$ 

Case 1: If  $(z_i-c_i) \geq 0$ . In this case the given basic solution is optimal.

Case 2: One or more  $(z_i-c_i) < 0$  and for at least one  $a_k$ for which  $(z_k-c_k) < 0$ , all  $y_{ik} \leq 0$ . Then there is an unbounded solution.

Case 3: One or more  $(z_i-c_i) < 0$  and each of these has  $y_{ii}$  >0 for at least one i. Select any of the vectors  $a_k$  to enter the basis.

**Step 2:** When Case 3 holds true, compute the vector to be removed from the basis matrix using

 $(x_{\text{Br}} / y_{\text{rk}}) = \min\{(x_{\text{Bi}} / y_{\text{ik}}), y_{\text{ik}} > 0\} = \theta$ Column r is removed and replaced by  $a_k$ .

**Step 3**: Using the below listed formulas compute the new values for all j. This shall yield the quantities of interest for the new basic feasible solution. Return to Step 1.

$$
\overline{x_{Bi}} = [x_{Bi} - x_{Br}(y_{ik} / y_{rk})] (i \neq r) (i = 1,2,3,...m) .... [4-1]\n\overline{x_{Br}} = (x_{Br} / y_{rk}) \t\t\t.... [4-2]\n\overline{x_{F}} = z + (x_{Br} / y_{rk}) (c_k - z_k) = z + \theta (c_k - z_k) .... [4-3]\n[y_{ij} - y_{rj} (y_{ik} / y_{rk})] = y_{ij} (i = 1,2,...,m) and (i \neq r) ....[4-4]\n\overline{y_{rj}} = (\overline{y_{rj}} / y_{rk}) ... [4-5]\n\overline{z_{j}} - c_{j} = [z_{j} - c_{j} + (y_{rj} / y_{rk}) (c_k - z_k)] \t\t....[4-6]
$$

In absence of degeneracy, this iterative procedure leads to an optimal basic solution in finite number of steps.

#### **VIII. THE PROBLEM:**

Assume a certain manufacturing firm produces 'n' number of products, namely,  $P_1$ ,  $P_2$ ,  $P_3$ , .....,  $P_n$ . Assume there are 'm' raw materials required to manufactures these products. We can name them as  $R_1, R_2, R_3, \ldots, R_m$  Now refer **TABLE 2**. It lists the total quantity of each raw material available.

**TABLE 3** lists the amount of each raw material required to produce a crate of each of the product listed.

**TABLE 4** lists the average cost price and selling price of a crate of each product. Under the given scenario, we want to find the optimal product mix that shall maximize the profit.

#### **IX. MODEL FORMULATION**

 $X_i$  is the quantity of product  $P_i$  (1<= i <= n)  $\mathbf{Z} = (\mathbf{pr}_1) X_1 + (\mathbf{pr}_2) X_2 + (\mathbf{pr}_3) X_3 + \dots +$  $(\mathbf{pr}_n)$   $X_n$ Subject to  $\mathbf{y}_{11}$   $X_1 + \mathbf{y}_{21}$   $X_2 + \mathbf{y}_{31}$   $X_3 + \ldots + \mathbf{y}_{n1}$   $X_n \leq \mathbf{Q}_1$  $\mathbf{y}_{12}$  X<sub>1</sub> +  $\mathbf{y}_{22}$  X<sub>2</sub> +  $\mathbf{y}_{32}$  X<sub>3</sub> + ……..+  $\mathbf{y}_{n2}$  X<sub>n</sub> <=  $\mathbf{Q}_2$ …………………… ……………………  $\mathbf{y}_{1m}$   $X_1 + \mathbf{y}_{2m}$   $X_2 + \mathbf{y}_{3m}$   $X_3 + \ldots + \mathbf{y}_{nm}$   $X_n \leq \mathbf{Q}_m$ 

 $X_i \geq 0$  for  $i = 1, 2, 3, \ldots, n$ Now introducing slack variables to convert

inequalities to equation we get

 $\mathbf{Z} = (\mathbf{pr}_1) X_1 + (\mathbf{pr}_2) X_2 + (\mathbf{pr}_3) X_3 + \dots +$  $(\mathbf{pr}_n)$   $X_n$  $\mathbf{y}_{11}$   $\mathbf{X}_1 + \mathbf{y}_{21}$   $\mathbf{X}_2 + \mathbf{y}_{31}$   $\mathbf{X}_3 + \dots + \mathbf{y}_{n1}$   $\mathbf{X}_n + \mathbf{X}_{(n+1)} =$ **Q**<sup>1</sup>

 $\mathbf{y}_{12}$  X<sub>1</sub> +  $\mathbf{y}_{22}$  X<sub>2</sub> +  $\mathbf{y}_{32}$  X<sub>3</sub> + ……..+  $\mathbf{y}_{n2}$  X<sub>n</sub> + X<sub>(n+2)</sub> = **Q**<sup>2</sup>

$$
\mathbf{y}_{1m} X_1 + \mathbf{y}_{2m} X_2 + \mathbf{y}_{3m} X_3 + \ldots + \mathbf{y}_{nm} X_n + X_{(n+m)} = \mathbf{Q}_m
$$

 $X_i \geq 0$  for  $i = 1, 2, 3, \ldots, n, (n+1), \ldots, (n+m)$ Using suitable software like excel solver we can get the necessary values of the variables as shown in **TABLE 5**.'

#### **X. CONCLUSION**

Based on the given data, the optimum results as derived shows that the quantity of product  $P_i$  is  $v_i$  and the maximum value of profit is  $z_0$ . Mentionworthy, the quantity of certain product to be produced under optimal condition can be zero indicating that the manufacturing firm should stop the production of that particular product or products in order to maximize profit.

#### **REFERENCES**

…………………… ………………………

- [1] A.I.Iheagwara, J.Opara, J.I. Lebechi and P.A. Esemokumo, Application of Linear Programming Problem on Niger Mills Company PLC Calabar, *International Journal of Innovation and Research in Educational Sciences (IJIRES)*, *1(2),* 2014 , 105-114.
- [2] W.B.Yahya, M.K.Garba, S.O.Ige and A.E. Adeyosoye, Profit Maximization In A Product Mix Company Using Linear Programming, *European Journal of Business and Management, 4(17),* 2012, 126-131.

[3] B. I. Ezema and U. Amakom, Optimizing Profit with Linear Programming model: A Focus on Golden Plastic Industry Limited, Enugu, Nigeria, *Interdisciplinary Journal of Research in Business, 2(2),* 2012, 37-49.

[4] G.Hadley, *Linear programming* (New Delhi, Narosa Publishing House, 2002)

www.ijera.com **3**|P a g e

#### Table 1: Simplex Table

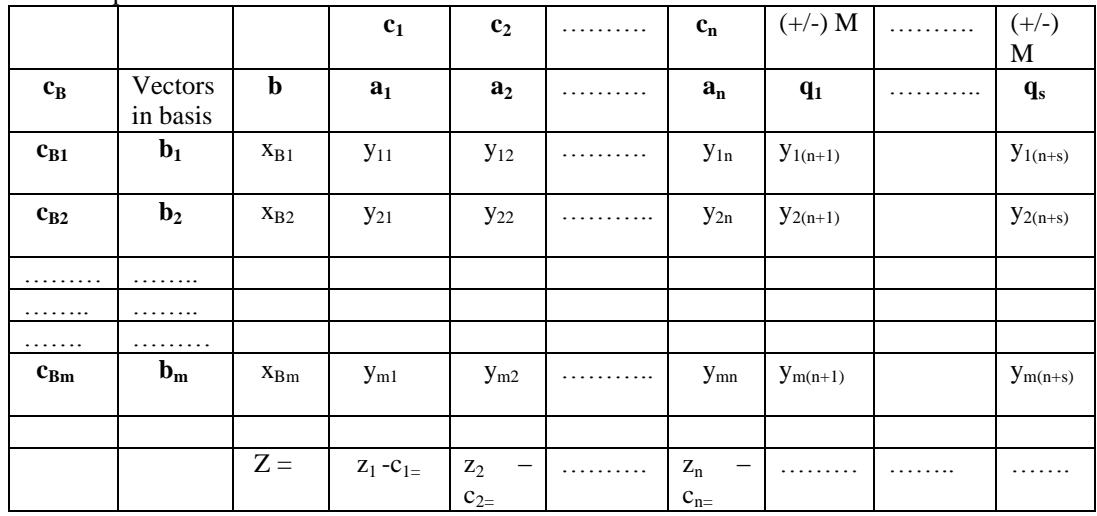

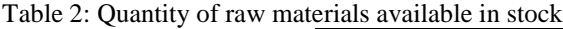

| <b>Raw Materials</b> | <b>Quantity available</b> |  |  |
|----------------------|---------------------------|--|--|
| $R_1$                | Q,                        |  |  |
| $R_2$                | $\mathbf{Q}_2$            |  |  |
| $R_3$                | 0,                        |  |  |
|                      |                           |  |  |
|                      |                           |  |  |
| $\rm R_m$            |                           |  |  |

Table 3: Quantity of raw materials needed to produce a crate of each product

| <b>Products</b> | $\mathbf{R}_1$    | $\mathbf{R}_2$    | $R_{(m-1)}$           | $R_{m}$                  |
|-----------------|-------------------|-------------------|-----------------------|--------------------------|
| $P_1$           | $y_{11}$          | $\mathbf{y}_{12}$ | $\mathbf{y}_{1(m-1)}$ | $y_{1m}$                 |
| P <sub>2</sub>  | $y_{21}$          | $\mathbf{y}_{22}$ | $\mathbf{y}_{2(m-1)}$ | $\mathbf{y}_{2m}$        |
| $P_3$           | $y_{31}$          | $\mathbf{y}_{32}$ | $y3(m-1)$             | $y_{3m}$                 |
|                 |                   |                   |                       |                          |
| $P_{n}$         | $\mathbf{y}_{n1}$ | $\mathbf{y}_{n2}$ | $\mathbf{y}_{n(m-1)}$ | $\mathbf{y}_{\text{nm}}$ |

Table 4: Average cost and selling price of a crate of each product

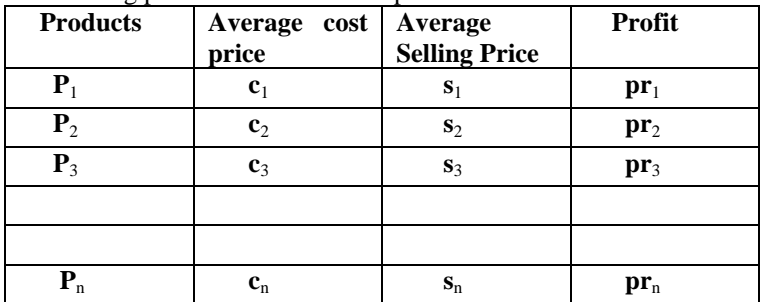

## Table 5: Variables and their values

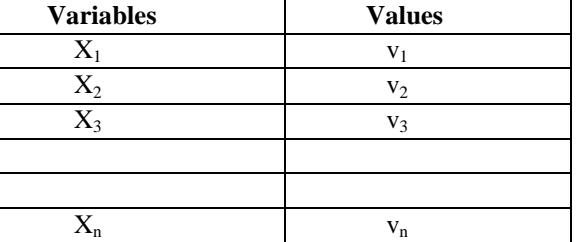

 $Z = z_{0}$  =  $z_{\text{max}}$